# **Fondamenti di Informatica T-1 (A.A. 2017/2018) - Ingegneria Informatica Prof.ssa Mello Prova Scritta - 11 Gennaio 2018 – durata 1h Totale 12 punti, sufficienza con 7**

#### **Compito A**

#### **ESERCIZIO 1 (6 punti)**

Data una lista di interi list1 e un intero div, si realizzi una funzione ITERATIVA

list separate(list list1, int div);

che restituisca una nuova lista contenente gli elementi di list1 che sono divisibili in modo esatto per div.

Ad esempio se list1 =  $[9, 2, 6, 7, 3]$  e div = 3, la funzione separate() deve restituire la lista [9,6,3], ovvero i soli valori della lista list1 che rispettano il requisito dato.

Si realizzi inoltre una funzione RICORSIVA che restituisca l'ultimo elemento di una lista (supposta avere almeno un elemento).

int last(list list1);

Ad esempio se list1 =  $[9, 2, 6, 7, 3]$ , la funzione last() deve restituire il valore 3.

Le funzioni dovranno essere implementate utilizzando le sole primitive dell'ADT lista; ogni altra funzione dovrà essere opportunamente specificata dal candidato. Si realizzi inoltre una semplice funzione main() di prova che invochi correttamente la funzione separate() istanziando div all'ultimo elemento della delle lista list1.

Nota: l'ordine degli elementi della lista restituita dalla funzione separate() è ininfluente, nell'esempio va bene anche se restituisce la lista [3,6,9]

#### **ESERCIZIO 2 (2 punti)**

Si consideri la seguente funzione

```
float attiva(float c, int i){ 
      if( i \leq 1 ){
              return 1; 
       } 
       else{ 
             float j = c - 1;
             return j + attiva(j, i-1); } 
}
```
Mostrare la sequenza dei record di attivazione ed il valore di ritorno nel caso in cui la funzione sia invocata con parametri attuali (14.5, 4).

### **ESERCIZIO 3 (3 punti)**

Il seguente programma C compila correttamente? In caso affermativo, quali sono i valori stampati a tempo di esecuzione? (si motivi opportunamente la risposta data).

```
#include <stdio.h> 
#include <stdlib.h> 
int R(char* fvec, int P, int N){ 
   int i; 
  for (i=4; i > (i?P:N); i--) {
     if (i==1) 
       fvec[i-1]='a'; 
     printf("%c", fvec[i-1]); 
     N--; 
   } 
   return N; 
} 
int main(){ 
 int P=0; 
 int N=12; 
 char s[]= "osso"; 
 int r=R(s,P,N); 
printf("nN=\ d r=\d n'',N,r); return 0; 
}
```
# **ESERCIZIO 4 (1 punto)**

Il candidato illustri brevemente il significato e l'utilizzo delle variabili esterne (introdotte dalla parola chiave EXTERN).

# **Soluzioni**

# **ESERCIZIO 1**

```
#include <stdio.h> 
#include "list.h" 
// ITERATIVA 
list separate (list l, int n){ 
  list res = emptylist(); 
  while(!empty(l)){
    if( (head(1)\n) ==0){
      res = cons(head(1), res); } 
    l = tail(l); } 
   return res; 
} 
// RICORSIVA 
int last (list l){ 
  if (empty(tail(l))) return head(l);
   else return last(tail(l)); 
} 
int main(){ 
  list l, res; 
  l = const(9, cons(2, cons(6, cons(7, cons(3, emptylist())))));res = separate(l, last(l)); while( ! empty(res) ){ 
    printf("%d\n", head(res));
    res = tail(res);
   } 
   return 0; 
}
```
### **ESERCIZIO 2**

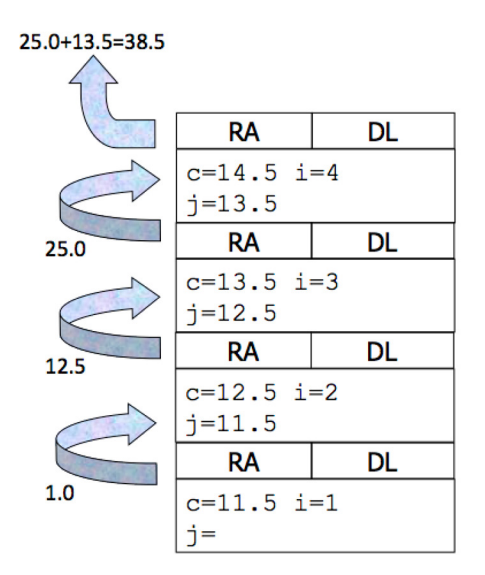

#### **ESERCIZIO 3**

L'output prodotto è

ossa N=12 r=8

Il main inizializza P=0 N=12 e crea una stringa s, contenente s="osso\0" e poi invoca la funzione R con tali parametri. La variabile s viene passata per riferimento, N e P per valore.

All'interno della funzione, viene dichiarata la variabile i che assume valore 5 all'esecuzione del ciclo for.

La condizione del for prevede l'esecuzione di due passi successivi: prima viene testato il suo valore di i. Se tale valore è diverso da 0, l'espressine tra parentesi viene sostituita con P altrimenti con N. Poi viene testata la condizione >.

Alla prima esecuzione del for si ha  $i=4$ . Poiché  $4!=0$ , si testa la condizione  $i>p$ , ovvero  $4>0$ . All'interno del for, poiché  $i == 1$  non è soddisfatta, si eseguono solo la printf (che stampa il carattere fvec  $[4-1] = 'o')$  e il post decremento di N (che diventa 11).

Alla seconda esecuzione del for si ha  $i=3$ . Poiché  $3!=0$ , si testa la condizione  $i\geq P$ , ovvero  $3\geq 0$ . All'interno del for, poiché i==1 non è soddisfatta, si eseguono solo la printf (che stampa il carattere fvec  $[3-1] = 's'$ ) e il post decremento di N (che diventa 10).

Alla terza esecuzione del for si ha i=2. Poiché 2!=0, si testa la condizione i>P, ovvero 2>0. All'interno del for, poiché i==1 non è soddisfatta, si eseguono solo la printf (che stampa il carattere fvec [2- $1$ ] = ' s') e il post decremento di N (che diventa 9).

Alla quarta esecuzione del for si ha  $i=1$ . Poiché  $1!=0$ , si testa la condizione  $i\geq P$ , ovvero  $1>0$ . All'interno del for, poiché i==1 è ora soddisfatta, si esegue fvec $[1-1]=a'$  (quindi la stringa s del main diventa "asso\0"). Infine si eseguono la printf (che stampa il carattere fvec $[1-1]=a'$ ) e il post decremento di N (che diventa 8).

Alla quinta esecuzione del for si ha i=0. Poiché  $0!=0$  non è soddisfatta, si testa la condizione i>N, ovvero 0>8. La condizione non è soddisfatta e il ciclo termina.

La funzione ritorna  $N=8$ , che il main salva nella variabile r. Poiché N è stata passata per copia, il suo valore nel main non è modificato e l'ultima stampa risulta quindi:  $N=12$  r=8.